## **MediaWiki:Apihelp-query+exturlusageparam-protocol**

De Topo Paralpinisme

Protocole de l'URL. Si vide et que *\$1query* est rempli, le protocole est http. Le laisser avec *\$1query* vide pour lister tous les liens externes.

Récupérée de « [https://www.base-jump.org/topo/index.php?title=MediaWiki:Apihelp](https://www.base-jump.org/topo/index.php?title=MediaWiki:Apihelp-query%2Bexturlusage-param-protocol)[query%2Bexturlusage-param-protocol](https://www.base-jump.org/topo/index.php?title=MediaWiki:Apihelp-query%2Bexturlusage-param-protocol) »

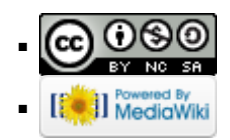